Siège social: 451 Rouge de Chabeuil 26000 Valence Numéro SIRET : 81501410500010 Email: ad.yyyours@gmail.com Tel: 04 22 84 04 94

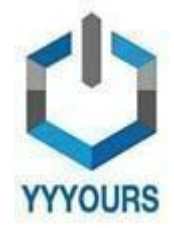

Date de dernière mise à jour 11/01/2024

# **Excel - Niveau Initiation 2024**

Avec cette formation de niveau débutant, apprenez à réaliser des calculs simples, des tableurs, et des graphiques.

Durée estimée indicative : Environ 8 Heures

#### **A QUI S'ADRESSE CETTE FORMATION ? Profil du stagiaire**

● Tout public

**Prérequis**

● Disposer d'un ordinateur et d'une connexion internet durant toute la période de formation

#### **OBJECTIFS PÉDAGOGIQUES**

- Maîtriser la manipulation de classeurs ;
- Saisir, modifier et trier des données ;
- Réaliser des calculs ;
- Construire des graphiques ;
- Mettre en forme et réaliser la mise en page pour illustrer les chiffres..

#### **CONTENU (PROGRESSION PÉDAGOGIQUE)**

DÉBUTANT

**:**

- 1. **Environnement Excel :**
	- *Objectif :* Se familiariser avec l'interface Excel, comprendre la barre d'outils, le ruban, et apprendre à naviguer entre les onglets.
- 2. **Les Classeurs :**
	- *Objectif :* Savoir créer, ouvrir et enregistrer des classeurs Excel. Comprendre la distinction entre les feuilles de calcul et les classeurs.
- 3. **Les Déplacements et Sélections :**
	- *Objectif :* Maîtriser les techniques de déplacement dans une feuille de calcul et apprendre différentes façons de sélectionner des cellules, des lignes et des colonnes.
- 4. **La Saisie et Modification des Données :**
	- *Objectif :* Apprendre à saisir des données dans les cellules, les modifier, et utiliser les fonctions de suppression.
- 5. **Les Copies et Déplacement :**
	- *Objectif :* Comprendre comment copier et déplacer des cellules, des lignes et des colonnes dans une feuille de calcul.
- 6. **Les Feuilles :**

Siège social: 451 Rouge de Chabeuil 26000 Valence Numéro SIRET : 81501410500010 Email: ad.yyyours@gmail.com Tel: 04 22 84 04 94

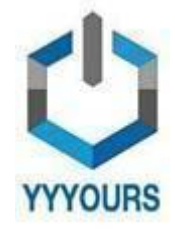

Date de dernière mise à jour 11/01/2024

○ *Objectif :* Apprendre à ajouter, supprimer et renommer des feuilles dans un classeur Excel. Comprendre comment basculer entre différentes feuilles.

#### 7. **Les Lignes, Colonnes, Cellules :**

- *Objectif :* Maîtriser les opérations de base sur les lignes, colonnes et cellules, comme l'ajout, la suppression, le masquage et le démasquage.
- 8. **Le Tri des Données :**
	- *Objectif :* Savoir trier les données dans une feuille de calcul selon différents critères pour une organisation plus efficace.
- 9. **Les Calculs :**
	- *Objectif :* Apprendre les bases des formules et fonctions Excel pour effectuer des calculs simples comme l'addition, la soustraction, la multiplication et la division.
- 10. **Les Mises en Formes Standards et Mises en Pages :**
	- *Objectif :* Comprendre comment formater le texte, les nombres, et ajuster la mise en page des feuilles de calcul pour une présentation optimale.

#### 11. **La Création de Graphique :**

- *Objectif :* Savoir créer des graphiques simples à partir des données dans Excel, et comprendre les différentes options de personnalisation des graphiques.
- 12. **L'Impression et les Raccourcis Claviers :**
	- *Objectif :* Apprendre à configurer les options d'impression, imprimer des feuilles de calcul. Se familiariser avec les raccourcis claviers essentiels pour une utilisation plus rapide et efficace d'Excel.

En atteignant ces objectifs de niveau débutant, les utilisateurs auront une solide compréhension des fonctionnalités de base d'Excel, leur permettant de créer, organiser et présenter des données de manière efficace.

## INTERMÉDIAIRE

**:**

## 1. **Les Mises en Forme Standards et Affichage :**

- *Objectif :* Maîtriser les fonctions de mise en forme basiques telles que la police, la couleur de fond, et la taille des cellules. Apprendre à ajuster l'affichage des données pour une lisibilité optimale.
- 2. **Alignement des Données :**
	- *Objectif :* Savoir aligner correctement le contenu des cellules, utiliser les options de fusion de cellules, et comprendre l'importance de l'alignement dans la présentation des données.

#### 3. **Bordures et Remplissages :**

○ *Objectif :* Être capable d'ajouter des bordures et des remplissages pour améliorer la structure visuelle des tableaux et des cellules.

## 4. **Styles et Thèmes :**

- *Objectif :* Utiliser les styles et thèmes prédéfinis pour harmoniser la présentation du document Excel, garantissant une apparence professionnelle et cohérente.
- 5. **Les Calculs :**
	- *Objectif :* Comprendre et appliquer les formules de calcul de base pour effectuer des opérations mathématiques simples, ainsi que pour créer des fonctions de somme et de moyenne.

Siège social: 451 Rouge de Chabeuil 26000 Valence Numéro SIRET : 81501410500010 Email: ad.yyyours@gmail.com Tel: 04 22 84 04 94

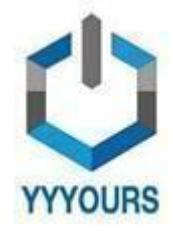

Date de dernière mise à jour 11/01/2024

#### 6. **Les Zones Nommées :**

○ *Objectif :* Apprendre à nommer des plages de cellules pour simplifier la navigation dans un document et faciliter la création de formules plus lisibles.

#### 7. **Les Calculs avancés :**

○ *Objectif :* Explorer des fonctions plus avancées telles que VLOOKUP, HLOOKUP, et INDEX-MATCH, et comprendre comment les appliquer efficacement pour résoudre des problèmes complexes.

#### 8. **Les tableaux de Données :**

○ *Objectif :* Créer et gérer des tableaux structurés pour faciliter la gestion des données, l'ajout de nouvelles entrées, et l'utilisation de filtres dynamiques.

#### 9. **Les Mises en Forme Conditionnelle :**

- *Objectif :* Maîtriser les règles de mise en forme conditionnelle pour mettre en évidence visuellement des tendances, des modèles ou des valeurs exceptionnelles dans les données.
- 10. **Les Objets Graphiques :**
	- *Objectif :* Intégrer des objets graphiques tels que des images, des formes et des graphiques pour améliorer la présentation visuelle des feuilles de calcul.

#### 11. **Gestion des Objets :**

○ *Objectif :* Savoir manipuler et organiser les objets graphiques, les redimensionner, les déplacer et les aligner correctement.

#### 12. **Sélectionner des Objets :**

○ *Objectif :* Maîtriser les techniques de sélection d'objets individuels ou multiples, facilitant ainsi la modification groupée de ces éléments.

#### 13. **Le Lien Hypertexte :**

○ *Objectif :* Apprendre à créer des liens hypertexte pour faciliter la navigation entre différentes parties du document Excel ou vers des ressources externes.

En atteignant ces objectifs, les utilisateurs intermédiaires d'Excel seront en mesure d'exploiter pleinement les fonctionnalités avancées du logiciel, améliorant ainsi leur efficacité dans la manipulation et la présentation des données.

## **Accessibilité**

- Formations en distanciel accessibles aux personnes à mobilité réduite ;
- Audiodescription et sous titrage non disponibles ;

Pour toute question d'accessibilité handicap, prendre contact avec avec nous: [contact.yyyours@gmail.com](mailto:contact.yyyours@gmail.com)

Siège social: 451 Rouge de Chabeuil 26000 Valence Numéro SIRET : 81501410500010 Email: ad.yyyours@gmail.com Tel: 04 22 84 04 94

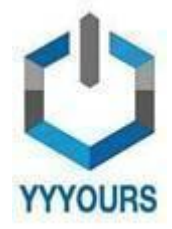

Date de dernière mise à jour 11/01/2024

#### **ORGANISATION**

#### **Equipe pédagogique**

- **Mme GUIBERGIA Cécilia**, Référente handicap
- **Mme GAUTHIER Diane**, Coordinatrice pédagogique
- **M. Guillaume HEMERY,** Coach professionnel
- **Mme Laura DERVAL**, Psychologue du travail

#### **Contacts**

- Assistante de direction : [assistante.direction.nec47@gmail.com](mailto:assistante.direction.nec47@gmail.com) 04 85 88 03 45
- Responsable Pédagogique : [responsable.pedagogie@gmail.com](mailto:responsable.pedagogie@gmail.com) 04 85 88 03 46
- Coordinatrice pédagogique : [coordinateur.pedagogie@gmail.com](mailto:coordinateur.pedagogie@gmail.com)
- Coach professionnel : [coachpro.ref@gmail.com](mailto:coachpro.ref@gmail.com)
- Psychologue du travail : [psychologue.travail.nec47@gmail.com](mailto:psychologue.travail.nec47@gmail.com)
- Assistance/Aléas et réclamations disponible par mail à ad.yyyours@gmail.com 04 82 81 01 63 du lundi au vendredi de 09h à 17h (délai de réponse maximale: 24h)

#### **Moyens pédagogiques et techniques de mise en œuvre :**

● Suivi d'assiduité réalisé par notre coordinatrice pédagogique qui est dédiée et disponible par téléphone et

- courriel : service.formation.yyyours@gmail.com (réponse en moins de 48h du lundi au vendredi de 09h à 17h) ● Enregistrements vidéo puis analyse
- Plateforme personnalisable à votre charte
- Accès illimité à la plateforme de cours 24/7
- Cours théoriques au format vidéo
- Formations accessibles via un ordinateur ou une tablette

#### **Modalités d'évaluation des acquis**

- Auto-évaluation sous forme de questionnaires
- Exercices sous formes d'ateliers pratiques
- Questionnaire de positionnement
- Évaluation à chaud